## **Conda hands-on**

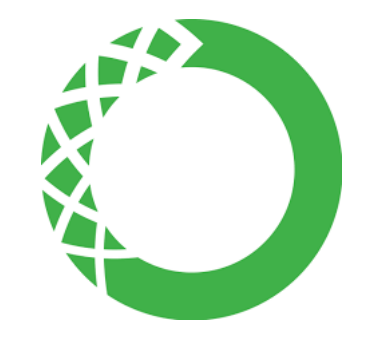

Welcome to the *conda* hands-on for the CSUC HPC system.

In here, you will be presented with three exercises to practice how to use our *conda* installation to run Python and R scripts and create your own private environments.

Before you start, please read *[our presentation](https://confluence.csuc.cat/download/attachments/65112463/Presentaci%C3%B3%20conda.pdf?version=1&modificationDate=1639648282000&api=v2)* on *conda* on CSUC HPC machines.

You can also read the *conda* documentation *[here](https://docs.conda.io/en/latest/)*.

Previous Next